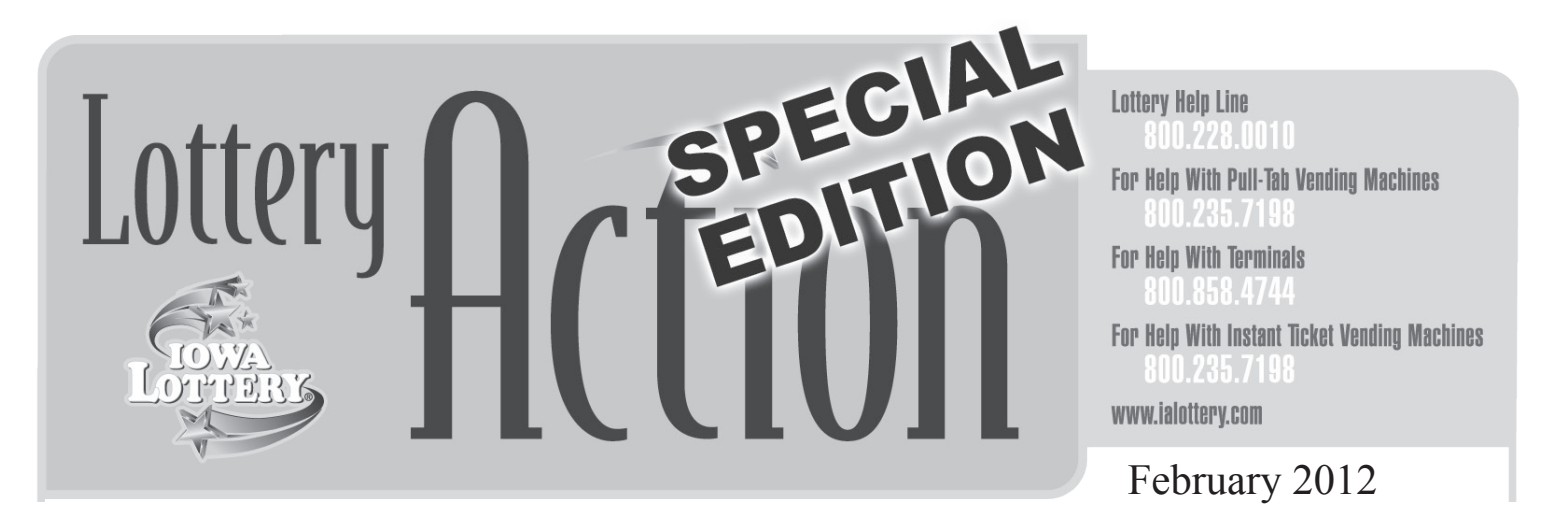

## **Reminder: Courier Delivery of Lottery Tickets Will Be Arriving Thurs., Mar. 1**

Two different scratch games will be arriving on Thursday, March 1, by UPS. These are the \$1-Bee Lucky and the \$2-Double Wild 8's<sup>®</sup>. If you need to return any older/slower games to make room for any of these new games that you receive, please store the returns in a safe location for your DSR to pick up on the next visit.

## *What do I do after the tickets arrive via UPS at my store?*

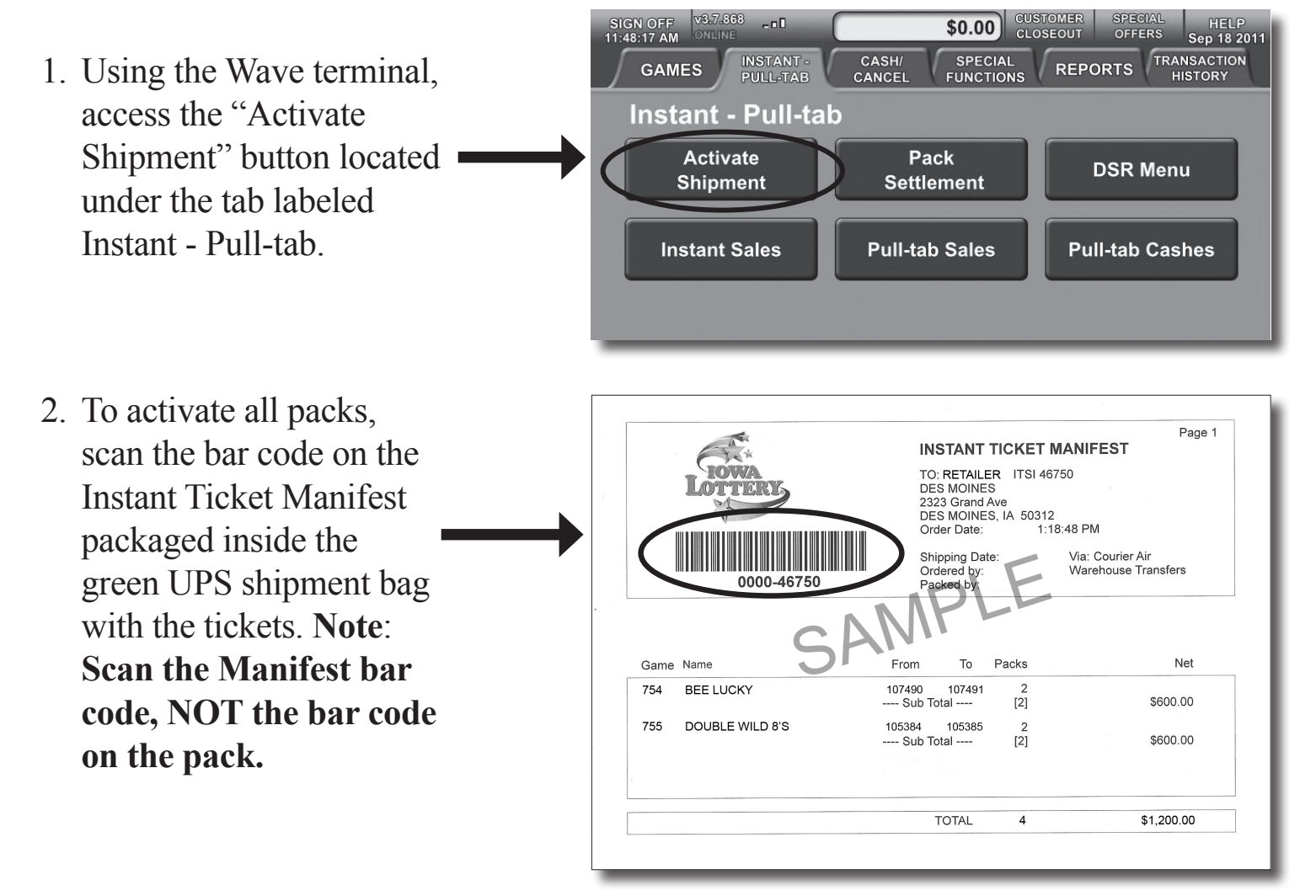

## **Lottery Action Special Edition, February 2012 - Page 2**

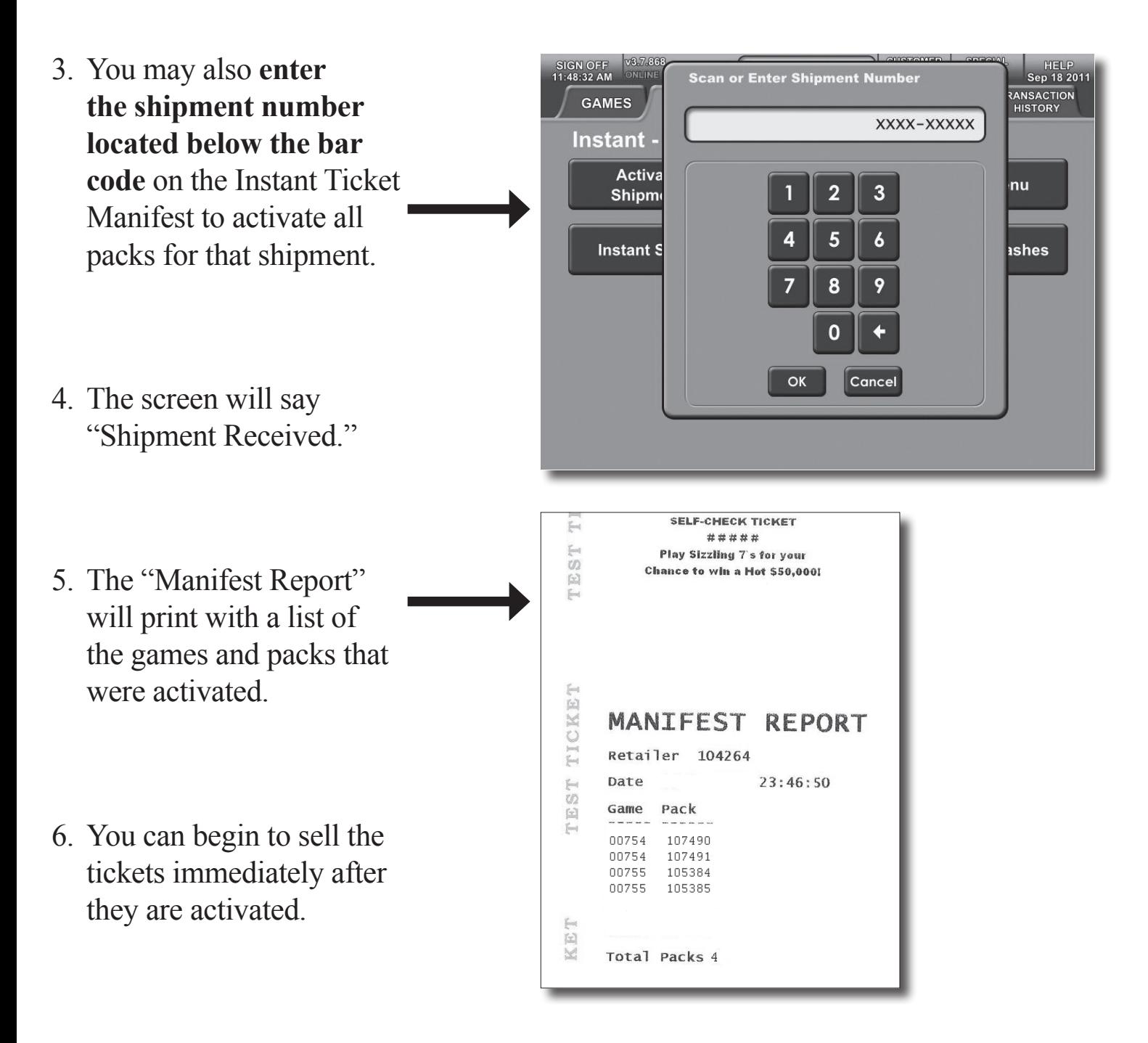

Other Things You Should Know

- The current Lottery payment terms will remain the same.
- If you have stock outs during this conversion process, please call 800-228-0010.
- Questions? Ask your District Sales Representative during his/her scheduled visit.